## CS 465 Homework 10

out: Monday 20 November 2006 **due: Friday 1 December 2006**

**Note:** You are encouraged to use mathematical tools like MATLAB, Excel, graphing caluclators, or small programs in Java to come up with the answers for this homework.

Consider a CRT monitor  $M_1$  with the following primary color spectra:

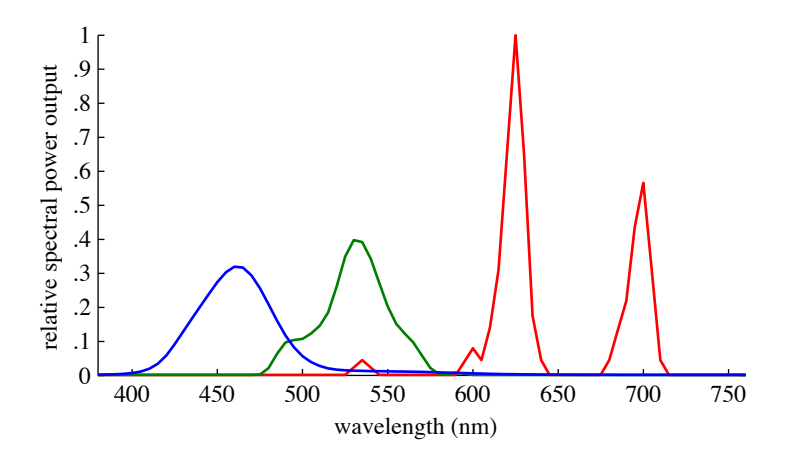

(The data for this plot are available in  $m-rgb.$  txt.) The maximum luminance of this monitor is 100; that is, the Y tristimulus value when the monitor is displaying pure white is 100. We consider this monitor to be an ideal monitor; that is, the gamma value is 1 and it accepts floating point numbers of arbitrary precision so that there are no quantization artifacts.

## **Part A**

1. What is the RGB-to-XYZ transformation matrix for  $M_1$ ?

## **Answer:**

Intuitively, the monitor is given RGB values which it then converts into a spectrum, which is then measured in the XYZ color space. Thus, if  $xyz$  and  $m$ -rgb are the matrix data available on the website, we can represent the RGB-to-XYZ transform as

$$
MRGB_{1_{temp}} = transpose(xyz(1:77,2:4)) * m\_rgb(1:77,2:4)
$$

This matrix is correct up to an unknown scale factor. However, we also know that the maximum luminance of the monitor is 100, so we need to scale the matrix so that the Y component of  $MRGB_{1_{temp}}$  \* [1; 1; 1] is 100. The computed Y component of  $MRGB_{1_{temp}}$  \* [1; 1; 1] is 4.3581, so we scale by  $100/4.3581 = 22.946$  to give us the final matrix of

$$
MRGB_1 = \begin{bmatrix} 57.076 & 18.348 & 19.624 \\ 27.17 & 62.617 & 10.212 \\ 0.07146 & 7.2723 & 101.53 \end{bmatrix}
$$

2. What are the chromaticities of the primaries?

**Answer:** For red, take the vector [1; 0; 0] and multiply it by  $MRGB<sub>1</sub>$  to obtain  $XYZ$ values. The chromaticity x, y is then just  $x = X/(X + Y + Z)$  and  $y = Y/(X + Y)$  $Y + Z$ ). Repeat this for both [0; 1; 0] and [0; 0; 1] to obtain

red  $x = 0.67692$   $y = 0.32224$ green  $x = 0.20794$   $y = 0.70965$ blue  $x = 0.14939$   $y = 0.07774$ 

3. The white point of a monitor is the chromaticity of the displayed color when the monitor is outputting all white ( $R_{M_1} = G_{M_1} = B_{M_1} = 1.0$ ). What is the white point of monitor  $M_1$ ?

**Answer:** Multiplying  $MRGB_1$  by [1; 1; 1] and then applying the above equations for chromaticity gives  $x = 0.31274$ ,  $y = 0.32904$  for the whitepoint.

## **Part B**

Now consider a second LCD monitor  $M_2$ , again with maximum luminance of 100. Rather than measure the spectra, we have obtained from the manufacturer the chromaticities of the primaries as well as the white point, which are:

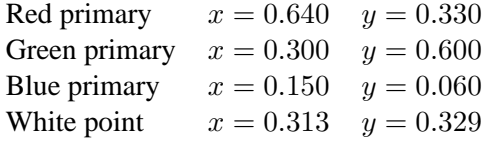

(These are the values for the Dell 2407WFP display, as reported by the display's firmware.) Again, treat this as an ideal monitor with a gamma of 1 and no quantization performed.

1. What is the RGB-to-XYZ transformation matrix for M2? *Hint:* With just the chromaticities given, there is an unknown scale factor for each of the primaries. The white point determines these factors, which you can recover using some linear equations.

**Answer:** We need to recover the relative scaling of the three primaries by using the white point. Given the  $x, y$  values, we can calculate  $z$  for each of the three primaries and the whitepoint via  $z = 1 - x - y$ . Now, we want to find  $w_r, w_g, w_b$  such that

$$
w_r x_r + w_g x_g + w_b x_b = x_w
$$
  

$$
w_r y_r + w_g y_g + w_b y_b = y_w
$$
  

$$
w_r z_r + w_g z_g + w_b z_b = z_w
$$

Plugging in the numbers and solving for  $w_r, w_g, w_b$  gives  $w_r = 0.21272, w_g =$  $0.39179, w_b = 0.39549$ . The unscaled matrix is then

$$
MRGB_{2temp} = \begin{bmatrix} w_r x_r & w_g x_g & w_b x_b \\ w_r y_r & w_g y_g & w_b y_b \\ w_r z_r & w_g z_g & w_b z_b \end{bmatrix}
$$

Again we have to scale this so that the maximum luminance at  $[1; 1; 1]$  is 100. Multiplying  $MRGB_{2temp}*[1;1;1]$  gives us a Y value of 0.329, so we scale by  $100/0.329 =$ 303.95 and get as the final answer

$$
MRGB_2 = \begin{bmatrix} 41.38 & 35.725 & 18.032 \\ 21.336 & 71.451 & 7.2126 \\ 1.9397 & 11.908 & 94.966 \end{bmatrix}
$$
 (1)

2. Consider the spectrum below, which is a medium skin tone under daylight illumination.

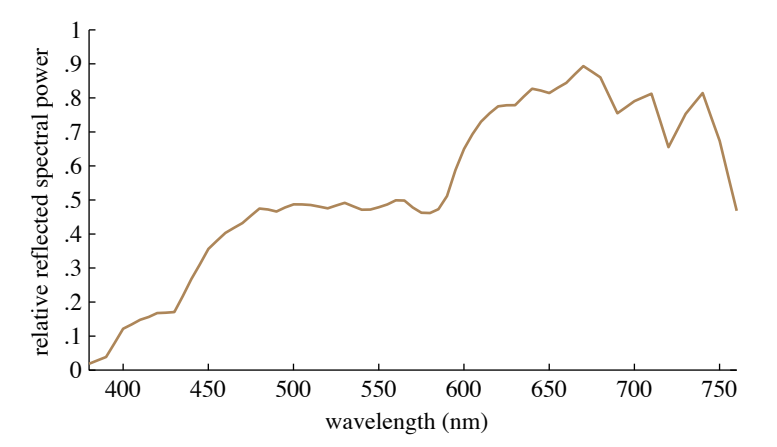

(The data for this plot are available in  $\sin$ -d65.txt.) The plot gives the relative spectral distribution, and the luminance of the color is 50. What RGB values are needed to produce a metamer (in the XYZ color space) of this spectrum for monitor  $M_1$ ? For monitor  $M_2$ ?

**Answer:** We first need to compute what are the measured XYZ values for the skin spectrum. To do this we multiply our XYZ response matrix against the spectrum data:

$$
skin_{xy}z = transpose(xyz(1:77,2:4)) * skin_{d}65(1:77,2)
$$
 (2)

We need to now scale this so that the observed luminance is 50: i.e. scale it by  $50/skin_{xyz}(2)$ . This gives us the observed XYZ values

$$
\begin{bmatrix} 53.027 \\ 50 \\ 34.549 \end{bmatrix} \tag{3}
$$

We now need to compute what RGB values will produce these XYZ values for each of the monitors. This can be done by multiplying the above vector by the inverses of the matrices  $MRGB_1$  and  $MRGB_2$ . Thus, we get for M1:

$$
MRGB_1^{-1} * [53.027; 50; 34.549] = [0.67731; 0.45449; 0.30726]
$$
  

$$
MRGB_2^{-1} * [53.027; 50; 34.549] = [0.775; 0.43878; 0.29295]
$$

So, the RGB values needed for  $M1$  are  $R_1 = 0.67731, G_1 = 0.45449B_1 = 0.30726$ , and for  $M_2$  we need  $R_2 = 0.775, G_2 = 0.43878, B_2 = 0.29295$ 

3. Because these are all linear transformations, we can compute an RGB transformation matrix through matrix products that, given an RGB triplet  $(R_{M_1}, G_{M_1}, B_{M_1})$  to be displayed on monitor  $M_1$ , will produce the RGB triplet  $(R_{M_2}, G_{M_2}, B_{M_2})$  that should be displayed on monitor  $M_2$  in order to produce the same color response. Compute this matrix for transforming from  $M_1$  to  $M_2$ , and show that it works as expected by plugging in your answers to (2).

**Answer:** This matrix is simply  $MRGB_2^{-1}MRGB_1$ ; i.e. the matrix that takes RGB values in  $M_1$  to XYZ and then takes those XYZ to RGB in  $M_2$  through the inverse of  $M_2$ 's RGB-XYZ transform. Thus, it works out to be

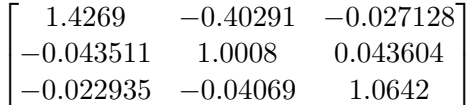

Multiplying this matrix by [.67731; .45449; .30726] produces [0.77499; 0.43878; 0.29294], as expected.